# Package 'rcmdcheck'

September 27, 2021

<span id="page-0-0"></span>Title Run 'R CMD check' from 'R' and Capture Results

Version 1.4.0

Description Run 'R CMD check' from 'R' and capture the results of the individual checks. Supports running checks in the background, timeouts, pretty printing and comparing check results.

License MIT + file LICENSE

URL <https://r-lib.github.io/rcmdcheck/>,

<https://github.com/r-Lib/rcmdcheck#readme>

BugReports <https://github.com/r-Lib/rcmdcheck/issues>

Imports callr (>= 3.1.1.9000), cli (>= 3.0.0), curl, desc (>= 1.2.0), digest, pkgbuild, prettyunits, R6, rprojroot, sessioninfo (>= 1.1.1), utils, withr, xopen

Suggests covr, knitr, mockery, processx, ps, rmarkdown, svglite, testthat, webfakes

Encoding UTF-8

RoxygenNote 7.1.2

Config/testthat/edition 3

NeedsCompilation no

Author Gábor Csárdi [cre, aut]

Maintainer Gábor Csárdi <csardi.gabor@gmail.com>

Repository CRAN

Date/Publication 2021-09-27 15:10:02 UTC

## R topics documented:

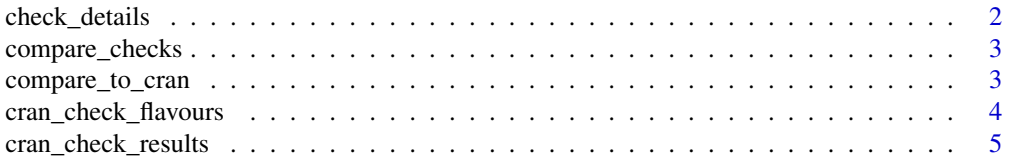

#### <span id="page-1-0"></span>2 check\_details

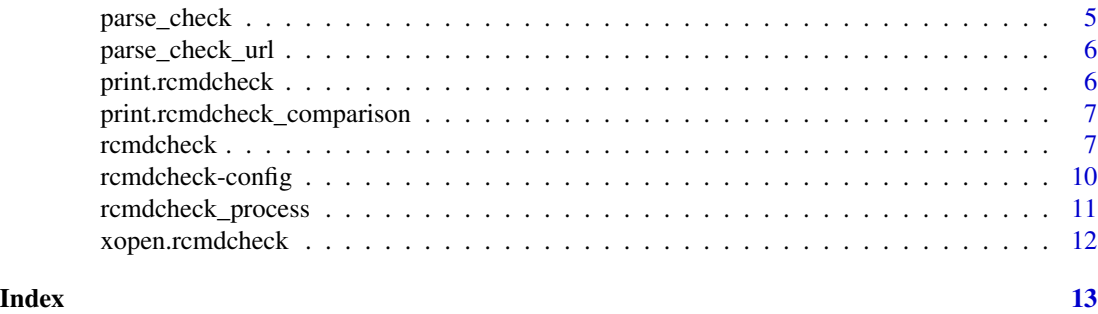

check\_details *Query R CMD check results and parameters*

#### Description

Query R CMD check results and parameters

#### Usage

check\_details(check)

#### Arguments

check **A** check result.

#### Value

A named list with elements:

- package: package name.
- version: package version.
- rversion: R version.
- notes: character vector of check NOTEs, each NOTE is an element.
- warnings: character vector of check WARNINGs, each WARNING is an element.
- errors: character vector of check ERRORs, each ERROR is an element. A check timeout adds an ERROR to this vector.
- platform: check platform
- checkdir: check directory.
- install\_out: the output of the installation, contents of the 00install.out file. A single string.
- description: the contents of the DESCRIPTION file of the package. A single string.
- session\_info: the output of [sessioninfo::session\\_info\(\)](#page-0-0), from the R session performing the checks.
- checkdir: the path to the check directory, if it hasn't been cleaned up yet, or NA. The check directory is automatically cleaned up, when the check object is deleted (garbage collected).
- cran: whether it is a CRAN packaged package.
- bioc: whether it is a BioConductor package.

<span id="page-2-2"></span><span id="page-2-0"></span>

#### Description

Compare a set of check results to another check result

#### Usage

```
compare_checks(old, new)
```
#### Arguments

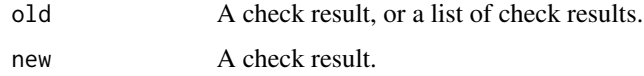

#### Value

An rcmdcheck\_comparison object with fields:

- package: the name of the package, string,
- versions: package versions, length two character,
- status: comparison status, see below,
- old: list of rcmdcheck objects the old check(s),
- new: rcmdcheck object, the new check,
- cmp:

#### See Also

Other check comparisons: [compare\\_to\\_cran\(](#page-2-1))

<span id="page-2-1"></span>compare\_to\_cran *Compare a check result to CRAN check results*

#### Description

Compare a check result to CRAN check results

#### Usage

compare\_to\_cran(check, flavours = cran\_check\_flavours(check\$package))

#### <span id="page-3-0"></span>Arguments

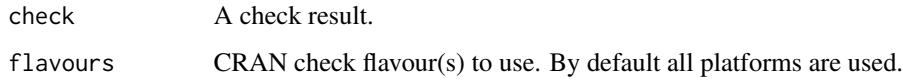

#### Value

An rmdcheck\_comparison object.

#### See Also

Other check comparisons: [compare\\_checks\(](#page-2-2))

cran\_check\_flavours *Download and show all CRAN check flavour platforms*

#### Description

If the package argument is NULL, then all current platforms are downloaded. If the package argument is specified, then all flavours used for the latest package checks for that package, are downloaded and returned.

#### Usage

```
cran_check_flavours(package = NULL)
```
#### Arguments

package CRAN package name or NULL.

#### Value

Character vector of platform ids.

#### Examples

```
## Not run:
cran_check_flavours()
cran_check_flavours("simplegraph")
```
## End(Not run)

<span id="page-4-0"></span>cran\_check\_results *Download and parse R CMD check results from CRAN*

#### Description

Download and parse R CMD check results from CRAN

#### Usage

```
cran_check_results(
  package,
  flavours = cran_check_flavours(package),
  quiet = FALSE
)
```
#### Arguments

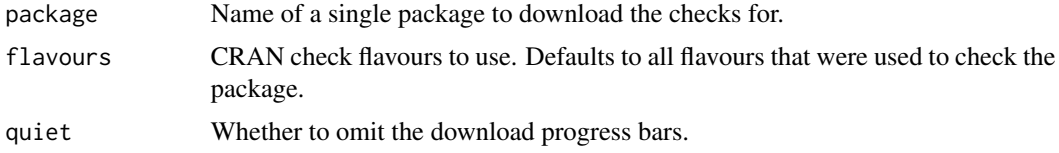

#### Value

A list of rcmdcheck objects.

<span id="page-4-1"></span>parse\_check *Parse* R CMD check *results from a file or string*

#### Description

At most one of file or text can be given. If both are NULL, then the current working directory is checked for a 00check.log file.

#### Usage

 $parse\_check(file = NULL, text = NULL, ...)$ 

#### Arguments

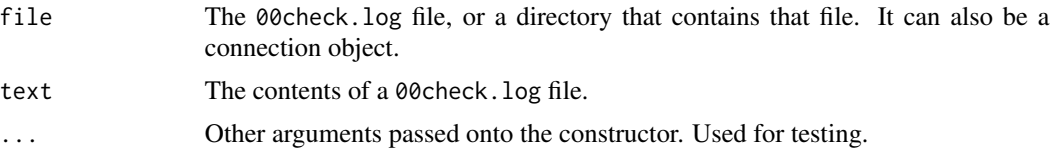

<span id="page-5-0"></span>An rcmdcheck object, the check results.

#### See Also

[parse\\_check\\_url](#page-5-1)

<span id="page-5-1"></span>parse\_check\_url *Shorthand to parse R CMD check results from a URL*

#### Description

Shorthand to parse R CMD check results from a URL

#### Usage

parse\_check\_url(url, quiet = FALSE)

#### Arguments

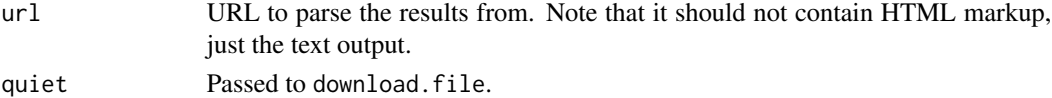

#### Value

An rcmdcheck object, the check results.

#### See Also

[parse\\_check](#page-4-1)

<span id="page-5-2"></span>print.rcmdcheck *Print R CMD check results*

#### Description

Print R CMD check results

#### Usage

```
## S3 method for class 'rcmdcheck'
print(
 x,
 header = TRUE,
 test_output = getOption("rcmdcheck.test_output", FALSE),
  ...
)
```
#### <span id="page-6-0"></span>Arguments

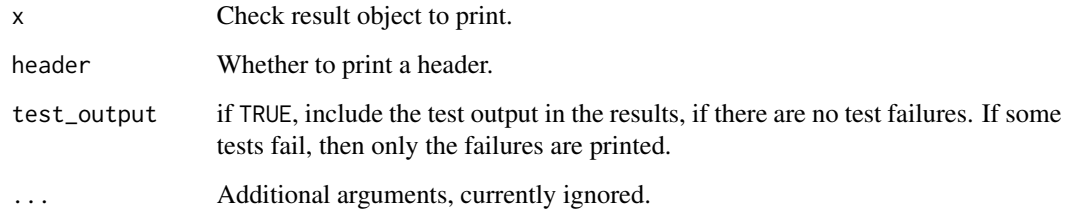

print.rcmdcheck\_comparison

*Print R CMD check result comparisons*

#### Description

See [compare\\_checks\(\)](#page-2-2) and [compare\\_to\\_cran\(\)](#page-2-1).

#### Usage

```
## S3 method for class 'rcmdcheck_comparison'
print(x, header = TRUE, ...)
```
#### Arguments

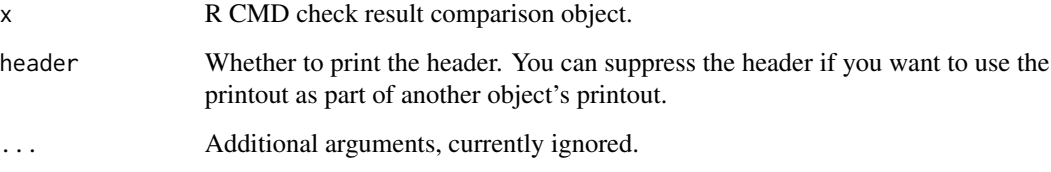

<span id="page-6-1"></span>rcmdcheck *Run R CMD check from R and Capture Results*

#### Description

Run R CMD check from R programmatically, and capture the results of the individual checks. Runs R CMD check as an external command, and parses its output and returns the check failures.

### Usage

```
rcmdcheck(
  path = "."quiet = FALSE,
 args = character(),build_args = character(),
 check_dir = NULL,
 libpath = .libPaths(),
  repos = getOption("repos"),
 timeout = Inf,
 error_on = Sys.getenv("RCMDCHECK_ERROR_ON", c("never", "error", "warning",
   "note")[1]),
 env = character()
\mathcal{L}
```
#### Arguments

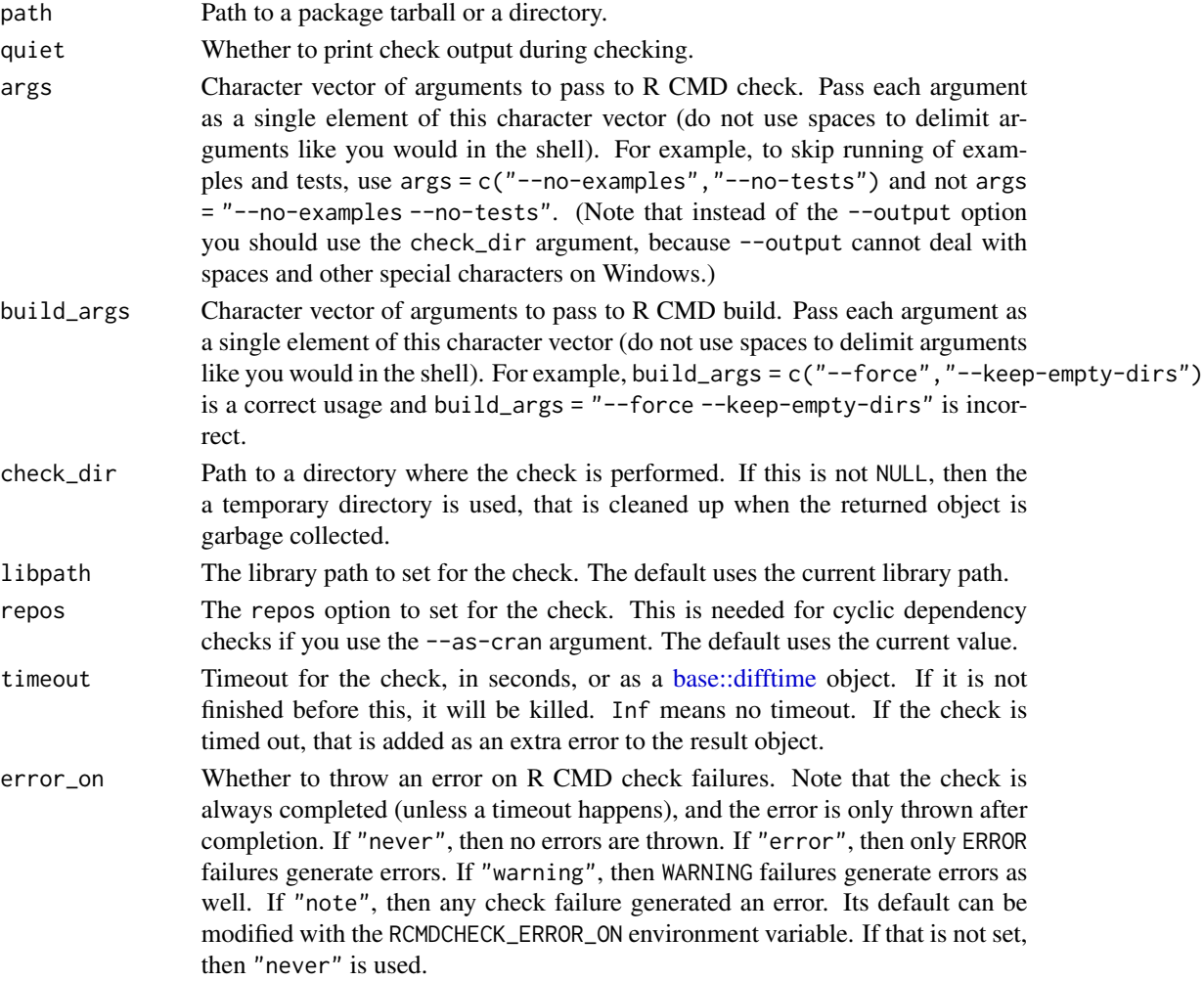

<span id="page-7-0"></span>

#### <span id="page-8-0"></span>rcmdcheck 99

env A named character vector, extra environment variables to set in the check process.

#### Details

See [rcmdcheck\\_process](#page-10-1) if you need to run R CMD check in a background process.

#### Value

An S3 object (list) with fields errors, warnings and notes. These are all character vectors containing the output for the failed check.

#### Turning off package checks

Sometimes it is useful to programmatically turn off some checks that may report check NOTEs. rcmdcehck provides two ways to do this.

First, you may declare in DESCRIPTION that you don't want to see NOTEs that are accepted on CRAN, with this entry:

Config/rcmdcheck/ignore-inconsequential-notes: true

Currently, this will make rcmdcheck ignore the following notes:

- report large package sizes ( R\_CHECK\_PKG\_SIZES = FALSE),
- check cross-references in Rd files (\_R\_CHECK\_RD\_XREFS\_ = FALSE),
- NOTE if package requires GNU make (\_R\_CHECK\_CRAN\_INCOMING\_NOTE\_GNU\_MAKE\_ = FALSE),
- report marked non-ASCII strings in datasets (\_R\_CHECK\_PACKAGE\_DATASETS\_SUPPRESS\_NOTES\_ = TRUE).

The second way is more flexible, and lets you turn off individual checks via setting environment variables. You may provide a tools/check.env *environment file* in your package with the list of environment variable settings that rcmdcheck will automatically use when checking the package. See [Startup](#page-0-0) for the format of this file.

Here is an example tools/check.env file:

```
# Report if package size is larger than 10 megabytes
_R_CHECK_PKG_SIZES_THRESHOLD_=10
# Do not check Rd cross references
_R_CHECK_RD_XREFS_=false
# Do not report if package requires GNU make
_R_CHECK_CRAN_INCOMING_NOTE_GNU_MAKE_=false
# Do not check non-ASCII strings in datasets
_R_CHECK_PACKAGE_DATASETS_SUPPRESS_NOTES_=true
```
See the ["R internals" manual](https://cran.r-project.org/doc/manuals/r-devel/R-ints.html) and the [R source code](https://github.com/wch/r-source) for the environment variables that control the checks.

Note that Config/rcmdcheck/ignore-inconsequential-notes and the check.env file are only supported by rcmdcheck, and running R CMD check from a shell (or GUI) will not use them.

<span id="page-9-0"></span>rcmdcheck-config *rcmdcheck configuration*

#### **Description**

Options take precedence over environment variables. E.g. if both the RCMDCHECK\_NUM\_COLORS environment variables and the rcmdcheck.num\_colors option are set, then the latter is used.

#### Details

rcmdcheck uses the cli package for much of its output, so you can configure the output via cli, see [cli::cli-config.](#page-0-0)

Package configration is defined in the DESCRIPTION file of the checked package. E.g.:

Config/build/clean-inst-doc: FALSE

#### Environment variables

- R\_PROFILE\_USER: standard R environment variable to configure the path to the user level R profile. See [base::R\\_PROFILE\\_USER.](#page-0-0)
- RCMDCHECK\_BASE\_URL: URL to the root of the CRAN check web page. You can use this to select an alternative CRAN mirror. Defaults to https://cran.r-project.org/web/checks/.
- RCMDCHECK\_DETAILS\_URL: URL to the root of the CRAN check output page. Defaults to https://www.r-project.org/nosvn/R.check/.
- RCMDCHECK\_ERROR\_ON: the default value for the error\_on argument of [rcmdcheck\(\)](#page-6-1).
- RCMDCHECK\_FLAVOURS\_URL URL to the CRAN check flavours page. You can use this to select an alternative CRAN mirror. Defaults to https://cran.r-project.org/web/checks/check\_flavors.html.
- RCMDCHECK\_NUM\_COLORS: the number of ANSI colors to use in the output. It can be used to override the number of colors detected or configured by the cli package. See  $\text{cli}: \text{num\_ansi\_colors}($ . This configuration is only used for the output of rcmdcheck and it does not affect the examples and test cases (and other code) of the checked package. It not set, then the default of cli is uesed. The corresponding option is rcmdcheck.num\_colors.
- RCMDCHECK\_TIMESTAMP\_LIMIT: lower limit is seconds, above which rcmdcheck adds time stamps to the individual check steps. It may be fractional. Defaults to 1/3 of a second. The corresponding option is rcmdcheck.timestamp\_limit.
- RCMDCHECK\_USE\_RSTUDIO\_PANDOC: Flag (true or false). If true, then rcmdcheck *always* puts RStudio's pandoc (if available) on the path. If false, then it *never* does that. If not set, or set to a different value, then pandoc is put on the path only if it is not already available. RStudio's pandoc is detected via an RSTUDIO\_PANDOC environment variable.
- RCMDCHECK\_LOAD\_CHECK\_ENV: you can use this environment variable suppress loading environment variables from the tools/check.env file. See [rcmdcheck\(\)](#page-6-1) for details.
- RSTUDIO\_PANDOC: if set, rcmdcheck adds this environment variable to the PATH if pandoc is not on the PATH already. It is usually set in RStudio. See also the RCMDCHECK\_USE\_RSTUDIO\_PANDOC environment variable.

#### <span id="page-10-0"></span>**Options**

- rcmdcheck.num\_colors: the number of ANSI colors to use in the output. It can be used to override the number of colors detected or configured by the cli package. See [cli::num\\_ansi\\_colors\(\)](#page-0-0). This configuration is only used for the output of rcmdcheck and it does not affect the examples and test cases (and other code) of the checked package. It not set, then the default of cli is uesed. The corresponding environment variable is RCMDCHECK\_NUM\_COLORS.
- rcmdcheck.test\_output: Flag (TRUE or FALSE), whether [print.rcmdcheck\(\)](#page-5-2) should print the full test output if there are no test failures. If some tests fail, then only the failures are printed, independently of this option.
- rcmdcheck.timestamp\_limit: lower limit is seconds, above which rcmdcheck adds time stamps to the individual check steps. It may be fractional. Defaults to 1/3 of a second. The corresponding environment variable is RCMDCHECK\_TIMESTAMP\_LIMIT.

#### Package configuration:

• Config/build/clean-inst-doc: Flag (TRUE or FALSE) to specify if the inst/doc directory should be cleaned up when building a package directory. If not specified, then NULL is used. See the clean\_doc option of [pkgbuild::build\(\)](#page-0-0) for more details.

<span id="page-10-1"></span>rcmdcheck\_process *Run an* R CMD check *process in the background*

#### **Description**

rcmdcheck\_process is an R6 class, that extends the [callr::rcmd\\_process](#page-0-0) class (which in turn extends [processx::process.](#page-0-0)

#### Usage

```
cp \le - rcmdcheck_process$new(path = ".", args = character(),
         build_args = character(), check_dir = NULL,
         libpath = .libPaths(), repos = getOption("repos"))
```

```
cp$parse_results()
```
Other methods are inherited from [callr::rcmd\\_process](#page-0-0) and [processx::process.](#page-0-0)

Note that you calling the get\_output\_connection and get\_error\_connection method on this is not a good idea, because then the stdout and/or stderr of the process will not be collected for parse\_results().

You can still use the read\_output\_lines() and read\_error\_lines() methods to read the standard output and error, parse\_results() is not affected by that.

#### <span id="page-11-0"></span>Arguments

- cp: A new rcmdcheck\_process object.
- path: Path to a package tree or a package archive file. This is the package to check.
- args: Command line arguments to R CMD check.
- build\_args: Command line arguments to R CMD build.
- check\_dir: Directory for the results.
- libpath: The library path to set for the check.
- repos: The repos option to set for the check. This is needed for cyclic dependency checks if you use the --as-cran argument. The default uses the current value.
- env: A named character vector, extra environment variables to set in the check process.

#### Details

Most methods are inherited from [callr::rcmd\\_process](#page-0-0) and [processx::process.](#page-0-0)

cp\$parse\_results() parses the results, and returns an S3 object with fields errors, warnnigs and notes, just like [rcmdcheck\(\)](#page-6-1). It is an error to call it before the process has finished. Use the wait() method to wait for the check to finish, or the is\_alive() method to check if it is still running.

xopen.rcmdcheck *Open the check directory in a file browser window*

#### Description

Open the check directory in a file browser window

#### Usage

```
## S3 method for class 'rcmdcheck'
xopen(target, app = NULL, quiet = FALSE, ...)
```
#### Arguments

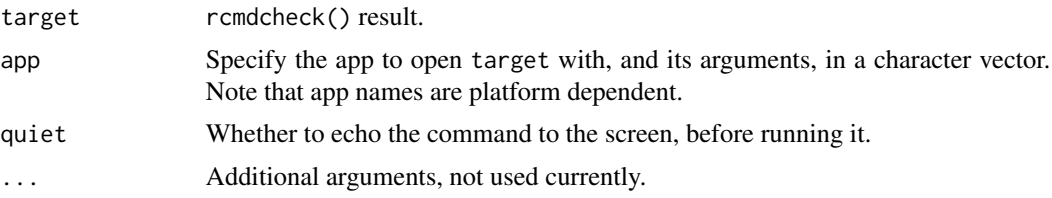

# <span id="page-12-0"></span>Index

∗ check comparisons compare\_checks, [3](#page-2-0) compare\_to\_cran, [3](#page-2-0) base::difftime, *[8](#page-7-0)* base::R\_PROFILE\_USER, *[10](#page-9-0)* callr::rcmd\_process, *[11,](#page-10-0) [12](#page-11-0)* check\_details, [2](#page-1-0) cli::cli-config, *[10](#page-9-0)* cli::num\_ansi\_colors(), *[10,](#page-9-0) [11](#page-10-0)* compare\_checks, [3,](#page-2-0) *[4](#page-3-0)* compare\_checks(), *[7](#page-6-0)* compare\_to\_cran, *[3](#page-2-0)*, [3](#page-2-0) compare\_to\_cran(), *[7](#page-6-0)* cran\_check\_flavours, [4](#page-3-0) cran\_check\_results, [5](#page-4-0) parse\_check, [5,](#page-4-0) *[6](#page-5-0)* parse\_check\_url, *[6](#page-5-0)*, [6](#page-5-0) pkgbuild::build(), *[11](#page-10-0)* print.rcmdcheck, [6](#page-5-0)

print.rcmdcheck(), *[11](#page-10-0)* print.rcmdcheck\_comparison, [7](#page-6-0) processx::process, *[11,](#page-10-0) [12](#page-11-0)*

rcmdcheck, [7](#page-6-0) rcmdcheck(), *[10](#page-9-0)*, *[12](#page-11-0)* rcmdcheck-config, [10](#page-9-0) rcmdcheck\_process, *[9](#page-8-0)*, [11](#page-10-0)

sessioninfo::session\_info(), *[2](#page-1-0)* Startup, *[9](#page-8-0)*

xopen.rcmdcheck, [12](#page-11-0)